# **Positouch User Manual**

Getting the books **Positouch User Manual** now is not type of challenging means. You could not unaided going with books deposit or library or borrowing from your connections to open them. This is an totally easy means to specifically get lead by on-line. This online statement Positouch User Manual can be one of the options to accompany you gone having supplementary time.

It will not waste your time. say you will me, the e-book will totally spread you new matter to read. Just invest tiny get older to retrieve this on-line revelation **Positouch User Manual** as with ease as review them wherever you are now.

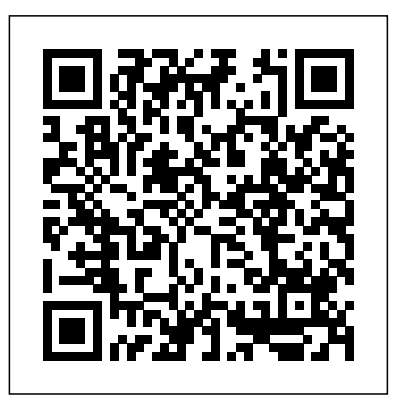

*Knock 'em Dead Hiring the Best Birkhäuser* "Adam Rapp's brilliant and haunting story will break ETL (extract, transform, and load data between databases) developer offers and interviews. your heart. But then his words will mend it. . . . Absolutely unforgettable." – Michael Cart On the run provides basic and advanced knowledge about business intelligence in a stolen car with a kidnapped baby in tow, Custis, Curl, and Boobie are three young people with deeply troubled pasts and bleak futures. As they struggle to reading this book, readers will understand the importance of data find a new life for themselves, it becomes painfully clear that none of them will ever be able to leave the past behind. Yet for one, redemption is waiting in the unlikeliest of places. With the raw language of the street and lyrical, stream-of-consciousness prose, Adam Rapp hurtles the reader into a world of lost children, a world that is not for the faint of heart. Gripping, disturbing, and starkly illuminating, his hypnotic narration captures the voices of two damaged souls - a third speaks only through drawings - to tell a story of alienation, deprivation, and ultimately, the saving power of compassion. *SQL Server Hardware* Amer Hotel & Motel Assn

In this story starring the character beloved by generations of children, it's time for some cheese, tomato…and trouble! George is going to a pizza party! He's so excited. He loves pizza and parties. George promises to be on his best monkey behavior, but when he gets to the party and sees all of that pizza dough, George cooks up an idea . . . a

## big idea that lands him in big trouble! This delicious picture book featuring everyone' sfavorite primate also includes a recipe for healthy veggie mini-pizzas.

## **Building Blockchain Projects** Newnes

Data mapping in a data warehouse is the process of creating a link between two distinct data models' (source and target)

tables/attributes. Data mapping is required at many stages of DW life-technical and network experts, project managers, and even trainees. cycle to help save processor overhead; every stage has its own unique Database Management Systems Academic Press requirements and challenges. Therefore, many data warehouse professionals want to learn data mapping in order to move from an

to a data modeler role. Data Mapping for Data Warehouse Design

and data warehouse concepts including real life scenarios that apply the standard techniques to projects across various domains. After mapping across the data warehouse life cycle. Covers all stages of data warehousing and the role of data mapping in each Includes a data mapping strategy and techniques that can be applied to many situations Based on the author's years of real-world experience designing solutions

data. The plot starts when a client come in with his project. You will

Knock 'em Dead Resumes Butterworth-Heinemann You may already have an idea of what Neo4j is and how it works, and maybe you've even played around with some ideas using it. The question now is how you can take your graph project all the way to production-grade. This is what is discussed in this book. The book starts **Time** ClydeBank Media LLC with a brief introduction to Neo4j and its query language, CYPHER, to help readers who are just beginning to explore Neo4j. Then we go straight to the subject in question: how to set up a real life project based on Neo4j, from the proof of concept to an operating production-grade graph database. We focus on methodology, integrations with existing systems, performance, monitoring and security. As experts from the Neo4j community, the authors have chosen an unusual format to transmit their technical know-how: they tell you a story, a graph project take a look at the "bigger picture" and to understand story, where the protagonists are members of a technical team who specializes in the representation and manipulation of strongly connected Architecture: A Primer for the Data Scientist, Second

attend their working sessions and see how they develop the project, fight over approaches, and ultimately solve the problems they encounter. Welcome to GraphITs.Tech! This audacious and, we hope, entertaining approach allows you to experience all aspects of setting up a graph database, from the various and sometimes opposing points of view of Create a powerful sales pitch with your CV, using invaluable advice and hundreds of sample CVs to open the door to job **SQL QuickStart Guide** Houghton Mifflin Harcourt Expert advice on building a resume to get the job you want! Your resume is the most important financial document you'll ever create. When it works, so do you. Drawing on more than thirty years of experience, bestselling author Martin Yate shows you how to write a dynamic, effective resume that: Stands out in a resume database Builds a strong personal brand employers will want on their team Passes recruiters' sixsecond scan test Speaks to exactly what employers are looking for The new edition of this classic guide includes dozens of sample resumes as well as cutting-edge advice on resume-writing tactics. With Knock 'em Dead Resumes, 12th Edition, you'll grab employers' attention--and score the job you want.

Over the past 5 years, the concept of big data has matured, data science has grown exponentially, and data architecture has become a standard part of organizational decision-making. Throughout all this change, the basic principles that shape the architecture of data have remained the same. There remains a need for people to where their data fit into the grand scheme of things. Data

Edition addresses the larger architectural picture of how bigmulti-domain MDM from a program manager and data steward

data fits within the existing information infrastructure or data warehousing systems. This is an essential topic not only for data scientists, analysts, and managers but also for researchers and engineers who increasingly need to deal with large and complex sets of data. Until data are gathered and can be placed into an existing framework or architecture, they cannot be used to their full potential. Drawing upon years of practical experience and using numerous examples and case studies from across various industries, the authors seek to explain this larger picture into which big data fits, giving data scientists the necessary context for how pieces of the puzzle should fit together. New case studies include expanded coverage of textual management and analytics New chapters on visualization and big data Discussion of new visualizations of the end-state architecture

**Hospitality Industry Financial Accounting** Adams Media This is a compilation of alternative veterinary techniques available to small animal practitioners. It explains the principles of holistic animal medicine, provides treatment plans combining various modalities, and includes client handouts designed for photocopying. Managing Service in Food and Beverage Operations

# Elsevier

This book is compiled by Mr Shashank Bhattacharya. Mr Bhattachrya has taken the initiative to gather youths for this book to encourage young minds in the field of literature.

## Data Architecture: A Primer for the Data Scientist Createspace Independent Publishing Platform

Multi-Domain Master Data Management delivers practical guidance and specific instruction to help guide planners and practitioners through the challenges of a multi-domain master data management (MDM) implementation. Authors Mark Allen and Dalton Cervo bring their expertise to you in the only reference you need to help your organization take master data management to the next level by incorporating it across multiple domains. Written in a business friendly style with sufficient program planning guidance, this book covers a comprehensive set of topics and advanced strategies centered on the key MDM disciplines of Data Governance, Data Stewardship, Data Quality Management, Metadata Management, and Data Integration. Provides a logical order toward planning, implementation, and ongoing management of

perspective. Provides detailed guidance, examples and illustrations for MDM practitioners to apply these insights to their strategies, plans, and processes. Covers advanced MDM strategy and instruction aimed at improving data quality management, lowering data maintenance costs, and reducing corporate risks by applying consistent enterprise-wide practices situations involving the spatial relationships of people, places, for the management and control of master data.

## 33 Snowfish John Wiley & Sons

The easy way to successfully run a profitable restaurant Millions of Americans dream of owning and running their own restaurant — because they want to be their own boss, because their cooking always draws raves, or just because they love food. Running a Restaurant For Dummies covers every aspect of getting started for aspiring restaurateurs. From setting up a business plan and finding financing, to designing a menu and dining room, you'll find all the advice you need to start and run a successful restaurant. Even if you don't know anything about cooking or running a business, you might still have a great idea for a restaurant — and this handy guide will show you how to make your dream a reality. If you already practical applications for these methods. Be shown how to own a restaurant, but want to see it get more successful, Running a Restaurant For Dummies offers unbeatable tips Earth, to display a visual representation of spatial data. Know and advice for bringing in hungry customers. From start to finish, you'll learn everything you need to know to succeed. New information on designing, re-designing, and equipping a restaurant with all the essentials—from the back of the house to the front of the house Determining whether to rent or buy restaurant property Updated information on setting up a bar and managing the wine list Profitable pointers on improving the bottom line The latest and greatest marketing and publicity options in a socialmedia world Managing and retaining key staff New and updated information on menu creation and the implementation of Federal labeling (when applicable), as well as infusing local, healthy, alternative cuisine to menu planning Running a Restaurant For Dummies gives you the scoop on the latest trends that chefs and restaurant operators can implement in their new or existing restaurants.

Multi-Domain Master Data Management Educational Institute Microsoft SQL Server 2008 introduces new geography and

geometry spatial datatypes that enable the storage of structured data describing the shape and position of objects in space. This is an interesting and exciting new feature, with many potentially useful applications. Beginning Spatial with SQL Server 2008 covers everything you need to know to begin using these new spatial datatypes, and explains how to apply them in practical and things on the earth. All of the spatial concepts introduced are explained from the ground up, so you need not have any previous knowledge of working with spatial data. Every section is illustrated with code examples that you can use directly in SQL Server. All of the topics covered in this book apply to all versions of SQL Server 2008, including the freely available SQL Server 2008 Express. What you'll learn Understand the fundamental concepts involved in working with spatial data, including spatial references and coordinate systems. Apply these concepts in the collection and storage of spatial data in SQL Server 2008, using the new geometry and geography field types. Create different types of spatial data objects—points, lines, and polygons—and use these to describe real–world objects. Learn how to analyze spatial data using a range of supported methods, and be aware of a number of different integrate SQL Server with other tools, such as Microsoft Virtual how to ensure the performance of spatially enabled databases by creating appropriate spatial indexes. Who this book is for SQL Server developers who wish to use spatial data in Microsoft SQL Server 2008. Beginning Spatial with SQL Server 2008 Candlewick Press What is SQL injection? -- Testing for SQL injection -- Reviewing code for SQL injection -- Exploiting SQL injection -- Blind SQL injection exploitation -- Exploiting the operating system -- Advanced topics -- Code-level defenses -- Platform level defenses -- Confirming and recovering from SQL injection attacks -- References. Management of Food and Beverage Operations Elsevier Data Warehousing in the Age of the Big Data will help you and your organization make the most of unstructured data with your existing data warehouse. As Big Data continues to revolutionize how we use data, it doesn't have to create more confusion. Expert author Krish Krishnan helps you make sense of how Big Data fits into the world of data warehousing in clear and concise detail. The book is presented in three distinct parts. Part 1 discusses Big Data, its technologies and use

integration techniques for Big Data and the data warehouse. Part 3 deals with data governance, data visualization, information life-cycle management, data scientists, and implementing a Big Data–ready data warehouse. Extensive appendixes include case studies from vendor implementations and a special segment on how we can build a healthcare information factory. Ultimately, this book will help you navigate through the complex layers of Big Data and data warehousing while providing you information on how to effectively think about using all these technologies and the architectures to design the next-generation data warehouse. Learn how to leverage Big Data by effectively integrating it into your data warehouse. Includes real-world examples and use cases that clearly demonstrate Hadoop, NoSQL, HBASE, Hive, and other Big Data technologies Understand how to optimize and tune your current data warehouse infrastructure and integrate newer infrastructure matching data processing workloads and requirements

#### The Dog Whisperer Apress

cases from early adopters. Part 2 addresses data warehousing, tradition of presenting comprehensive yet concise

Whether a musician who wants to understand the engineering behind the music, a hobbyist who wants to start recording their songs, a music lover who wants to understand why certain records sound the way they do, an audio engineer who wants to make sure they can nail the basic technicalities of their craft, or simply someone eager to learn the basics of audio engineering, this book is for you. The book is organized in the most intuitive way possible: you will follow the sound from its creation to its rendering, from the vibrating string to the sound in their ears. Chapter 1 deals with physical sound and its description in terms of waves. Chapter 2 explains how the sound is transformed and transported by a series of devices (microphones, cables, amplifiers, etc.) from the analog physical domain to the digital virtual domain. Chapter 3 describes the basic transformative operations available in the digital domain. Chapter 4 explains how the sound is transformed back into the analog domain and how we detect it. With 13 tables, 16 original figures, 13 equations, a 4 page glossary and a complete list of sources, "How Audio Works" gives you all the tools to understand the basics of audio engineering, and come out more informed and better prepared.

## Database Design: Know It All Image

Cover subtitle: Disruptive technologies for changing the game. Filming, Researching, Annotating Simon and Schuster Principles of Food, Beverage, and Labor Cost Controls, Ninth Edition has defined the cost control course for generations of students. This new edition continues the

its shortcomings, and new architecture options, workloads, and information on cost control that is updated to reflect today's stackAnyone who wants to be better prepared for our datatechnology driven environment Key terms, key concepts, review questions, and spreadsheet exercises reinforce and basic structure of databases—what they are, how they work, support readers' understanding. It also features increased discussion and examples of technology used in food and beverage operations, a running case study, and a separate chapter on menu analysis and engineering. Curious George and the Pizza Party I.F.S. Harrison THE BEST SQL BOOK FOR BEGINNERS - HANDS DOWN! \*INCLUDES FREE ACCESS TO A SAMPLE DATABASE, SQL FREE SQL RESOURCES\*: Each book comes with free lifetime BROWSER APP, COMPREHENSION QUIZES & SEVERAL OTHER DIGITAL RESOURCES!\* Not sure how to prepare for the data-driven future? This book shows you EXACTLY what you need to know to successfully use the SQL programming language to enhance your career! Are you a developer who wants to expand your mastery to database management? Then you NEED this book. Buy now and start reading today! Are you a project manager who needs to better understand your development team's needs? A decision maker who needs to make deeper data-driven analysis? Everything you need to know is included in these pages! The ubiquity of big data means that now more than ever there is a burning need to warehouse, access, and understand the contents of massive databases quickly and efficiently. That's where SQL comes in. SQL is the workhorse programming language that forms the backbone of modern data management and interpretation. Any database management professional will tell you that despite trendy data management languages that come and go, SQL remains the most widely used and most reliable to date, with no signs of stopping. In this comprehensive guide, experienced mentor and SQL expert Walter Shields draws on his considerable knowledge to make the topic of relational database management accessible, easy to understand, and highly actionable. SQL QuickStart Guide is ideal for those seeking to increase their job prospects and enhance their careers, for developers looking to expand their programming capabilities, or for anyone who wants to take advantage of our inevitably data-driven future—even with no prior coding experience! SQL QuickStart Guide Is For: - Professionals looking to augment their job skills in preparation for a datadriven future - Job seekers who want to pad their skills and resume for a durable employability edge - Beginners with zero prior experienceManagers, decision makers, and business owners looking to manage data-driven business insights -

Developers looking to expand their mastery beyond the full

driven future! In SQL QuickStart Guide You'll Discover: - The and how to successfully navigate them - How to use SQL to retrieve and understand data no matter the scale of a database (aided by numerous images and examples) - The most important SQL queries, along with how and when to use them for best effect - Professional applications of SQL and how to "sell" your new SQL skills to your employer, along with other career-enhancing considerations \*LIFETIME ACCESS TO access to tons of exclusive online resources to help you master SQL, such as workbooks, cheat sheets and reference guides. \*GIVING BACK\* QuickStart Guides proudly supports One Tree Planted as a reforestation partner. Data Mapping for Data Warehouse Design Heritage House Database Management Systems: Understanding and Applying Database Technology focuses on the processes, methodologies, techniques, and approaches involved in database management systems (DBMSs). The book first takes a look at ANSI database standards and DBMS applications and components. Discussion focus on application components and DBMS components, implementing the dynamic relationship application, problems and benefits of dynamic relationship DBMSs, nature of a dynamic relationship application, ANSI/NDL, and DBMS standards. The manuscript then ponders on logical database, interrogation, and physical database. Topics include choosing the right interrogation language, procedure-oriented language, system control capabilities, DBMSs and language orientation, logical database components, and data definition language. The publication examines system control, including system control components, audit trails, reorganization, concurrent operations, multiple database processing, security and privacy, system control static and dynamic differences, and installation and maintenance. The text is a valuable source of information for computer engineers and researchers interested in exploring the applications of database technology. Knock 'em Dead Job Interview Elsevier Enhance Your Resume by Learning SQL. Did You Know? -Knowledge of SQL is an important skill to display on your resume. -With the growth of digital information, Database Administrator is one of the fastest growing careers. -SQL can be learned in hours and used for decades. Learn to script

Transact SQL using Microsoft SQL Server. -Create tables and databases -select records -filter -sort -join tables -create views, stored procedures and more. Over 100 examples of SQL queries and statements along with images of results will help you learn T SQL. A special section included in this illustrated guide will help you test your skills and get ahead in the workplace. Now is the time to learn SQL. Click the 'buy button' and start scripting SQL TODAY!

Page 4/4 May, 17 2024